# **Discovering Browser Extensions via Web Accessible Resources**

Alexander Sjösten sjosten@chalmers.se

Steven Van Acker Chalmers

Andrei Sabelfeld **Chalmers** 

# ABSTRACT

Browser extensions provide a powerful platform to enrich browsing experience. At the same time, they raise important security questions. From the point of view of a website, some browser extensions are invasive, removing intended features and adding unintended ones, e.g. extensions that hijack Facebook likes. Conversely, from the point of view of extensions, some websites are invasive, e.g. websites that bypass ad blockers. Motivated by security goals at clash, this paper explores browser extension discovery, through a nonbehavioral technique, based on detecting extensions' web accessible resources. We report on an empirical study with free Chrome and Firefox extensions, being able to detect over 50% of the top 1,000 free Chrome extensions, including popular security- and privacy-critical extensions such as Ad-Block, LastPass, Avast Online Security, and Ghostery. We also conduct an empirical study of non-behavioral extension detection on the Alexa top 100,000 websites. We present the dual measures of making extension detection easier in the interest of websites and making extension detection more difficult in the interest of extensions. Finally, we discuss a browser architecture that allows a user to take control in arbitrating the conflicting security goals.

# Keywords

Web security; Browser extensions; Large-scale study

# 1. INTRODUCTION

Browser extensions provide a powerful platform to enrich browsing experience. The Chrome web store currently contains around 43,000 free extensions, with many of these extensions, such as AdBlock, Adobe Acrobat, and Skype, having more than 10,000,000 users.

From the security point of view, browser extensions are deployed as a "man in the browser" [\[30\]](#page-10-0), implying that extensions have privileges to arbitrarily alter the behavior of webpages. Naturally, the power of browser extensions creates tension between the security goals of the webpages and those of the extensions themselves. Let us consider some representative scenarios to illustrate the challenges in balancing these goals.

The first and second scenarios present an exclusive point of view of websites, concerned with malicious extensions. The third scenario presents an exclusive view of extensions, concerned with malicious websites. The fourth scenario illustrates legitimate synergies between websites and extensions. Finally, the fifth scenario illustrates the security goals of websites and extensions at outright clash.

Bank scenario Bank webpages manipulate sensitive information whose unauthorized access may lead to financial losses. It is desirable to detect potentially insecure and vulnerable extensions and prevent extensions from injecting third-party scripts into the bank's webpages. The latter technique is in fact a common practice for many extensions [\[31,](#page-10-1) [35\]](#page-10-2). This scenario motivates the goal of discovering browser extensions, as the knowledge of what extensions run on the webpage can be used for tuning the defense.

Facebook scenario With over a billion daily users [\[18\]](#page-9-0), Facebook is a popular target for attacks. Since the Facebook application itself is relatively well protected from attacks like cross-site scripting, attackers look for attacks elsewhere. A prevalent threat to user integrity and confidentiality is the use of browser extensions to inject scripts into the Facebook application to gain full access to the user's account [\[15\]](#page-9-1). Jagpal et al. [\[35\]](#page-10-2) identify Facebook as the number one target for malicious extensions, reporting on the proliferation of attacks such as fake content (ad or otherwise) injection and information stealing.

This scenario motivates the need for recognizing browser extensions by webpages. Having an extension detection technique available, the webpage can adapt its behavior to the extensions installed. Research by Facebook's anti-abuse team confirms that this is a realistic scenario [\[15\]](#page-9-1).

LastPass scenario LastPass [\[38\]](#page-10-3) is a password manager that permits users to only remember one master password while automatically generating, storing, and filling in passwords for the individual services. The LastPass Chrome extension has currently over 4,000,000 users. Being a sensitive extension, LastPass has been subject to attacks. For example, LostPass [\[39\]](#page-10-4) is a "pixel-perfect phishing" attack that exploits the fact that LastPass displays its notification in the browser viewport. LostPass fakes a message of an expired session and redirects users to a fake login page where it harvests the master password. (LastPass subsequently responded by interface measures and asking for email confirmation for all logins from new IPs [\[37\]](#page-10-5).)

This scenario motivates the need to protect sensitive extensions. Being able to detect LastPass is a trigger for phishing attacks via a malicious webpage, as in the case of Lost-Pass. It is in the interest of LastPass to stay undetected. Similar scenarios arise with extensions such as Avast Online Security and Ghostery, popular security- and privacy-critical extensions that can be targeted by malicious websites.

Google Cast scenario Google Cast [\[29\]](#page-10-6) is a popular extension to play content on a Chromecast device from Chrome. Upon detecting the Google Cast extension, websites like Twitch.tv adjust their functionality and offer richer features.

This scenario highlights the benefit of browser extension detection, as motivated by enriching functionality rather than by security considerations.

AdBlock scenario With over 40,000,000 users, AdBlock is currently the most popular Chrome extension [\[12\]](#page-9-2). It is in the very nature of ad blocking to modify webpages, looking for ads and blocking them. These goals are clearly at odds with the webpages' goals. Consequently, some webpages try to detect ad blockers.

This scenario motivates both the need for extension detection from the point of view of webpages and the need for evading discovery from the ad blockers' point of view. As we detail in Section [2,](#page-1-0) the state of the art for this scenario is much of a cat-and-mouse game.

Security goals at clash The above scenarios demonstrate that the different stakeholders (websites vs. browser extensions) have different interests, resulting in the clash of the respective security goals. Motivated by these security goals, this paper focuses on discovering browser extensions and pursues the following research questions: (i) How to discover browser extensions from within a webpage, i.e, without modifying the browser? and (ii) How can extensions evade detection?

We emphasize that this paper does not assume the interest of webpages over the interest of extensions or vice versa. Instead, we recognize that these different interests are legitimate, even if conflicting. We seek to better understand these interests, conceptually and empirically, and suggest steps to improve the state of the art on both sides.

Non-behavioral extension discovery We refer as behavioral to extension discovery techniques that require analyzing the behavior of browser extensions. Behavioral detection is sometimes desirable, when a particular behavior needs to be detected, regardless of what extension triggers it. On the other hand, non-behavioral discovery detects extensions without having to analyze their behavior. Non-behavioral detection is attractive when it can be done with low efforts. This motivates our focus on non-behavioral techniques.

In similar vein, when we consider measures against extension discovery, our goal is to stop non-behavioral detection and force attackers to do behavioral analysis of extensions.

Discovery via web accessible resources We explore a non-behavioral technique for discovering extensions, based on so called web accessible resources and implement it for detecting Chrome and Firefox extensions. Web accessible resources are the resources accessible in the context of a webpage. These resources enable interaction of extensions with the user via the underlying webpages.

While there are other, more elaborate, ways to set up this kind of interaction without web accessible resources (see Sections [3.2](#page-3-0) and [6.2\)](#page-7-0), web accessible resources provide a straightforward mechanism of direct access via URIs. Indeed, as we will see later, web accessible resources are used by many popular extensions.

Our detection is precise, in the sense of no false positives, and robust, as long as extensions require web accessible resources. While behavioral techniques may mistakenly detect an extension based on a monitored behavior, our technique is based on detecting resources that are bound to unique extension ids, implying that we never report an extension that is not present.

Contributions To the best of our knowledge, this work is the first comprehensive effort on non-behavioral extension detection, putting the spotlight on a largely unexplored area and systematically studying the technique and its applicability at large scale. To this end, the paper offers the following contributions:

Precise non-behavioral extension discovery We inves-

tigate a non-behavioral extension detection technique, based on web accessible resources (Section [3\)](#page-2-0). Based on unique extension ids, our detection is precise, in the sense of no false positives, and robust, as long as extensions require web accessible resources.

#### Empirical studies of Chrome and Firefox extensions

We report on a empirical study with Chrome's free extensions where we detect over 50% of the top 1,000 free Chrome extensions, including popular securityand privacy-critical extensions such as AdBlock, Last-Pass, Avast Online Security, and Ghostery, and 28% of the Chrome extensions in the study overall (Section [4\)](#page-4-0).

We report on a similar study with Firefox's free extensions (Section [4\)](#page-4-0). Due to Firefox's lax architecture, extensions are not prevented from direct modifications to the UI of the browser. This explains the lesser need for web accessible resources in Firefox extensions and, therefore, lower discovery rates.

- Demo webpage for Chrome and Firefox We provide a demo webpage [\[60\]](#page-10-7) to demonstrate discovery of Chrome and Firefox extensions in practice. This proof-of-concept webpage lists detected extensions once a user visits the page with Chrome or Firefox. This page serves as a starting point, providing a core that can be further developed either as a standalone service or a library for inclusion into other webpages. In fact, our code is already used by INRIA's Browser Extension Experiment [\[34\]](#page-10-8).
- Empirical studies of the Alexa top 100,000 websites We conduct an empirical study of non-behavioral extension discovery on the Alexa top 100,000 websites. Our findings suggest that the technique is not widely known, although we do discover several websites that try to find extensions for types that include fun, productivity, news, weather, search tools, developer tools, accessibility, and shopping (Section [5\)](#page-5-0).
- Measures We discuss two types of measures that correspond to the interests of webpages and extensions, respectively. For webpages, we discuss a solution based on extension whitelisting. For extensions, we have recommendations to restrict APIs related to web accessible resources and webpage whitelisting (Section [6\)](#page-7-1). We also discuss behavioral techniques and argue that to be effective, they need to be extension-specific.

# <span id="page-1-0"></span>2. STATE-OF-THE-ART ARMS RACE

The state of the art is best illustrated with the arms race between ad blockers and ad blocker detectors, with its rival spirit captured by the (blatantly explicit) naming of the respective libraries.

Whenever an extension manipulates the webpage's DOM, it can be discovered using behavioral analysis. For instance, a webpage can discover an ad blocker when the latter removes an ad from the webpage. Since ad blockers act as good examples of security goals at clash, the rest of this section will focus on the arms race between webpages and ad blockers. Table [1](#page-2-1) summarizes the steps in this arms race.

A straightforward approach to check for ad blockers is to create a fake ad which sets a global variable and then check

```
<script src=" showads .js">
<script >
  if(vindow can RunAds == underined){
       Ad blocking detected
  }
</ script >
```
(a) HTML part of fake ad

var canRunAds = true ;

(b) showads.js (fake ad) Figure 1: Ad-blocking behavioral detection

<span id="page-2-1"></span>

| AdBlock      | Remove ads                                 |
|--------------|--------------------------------------------|
| <b>FAB</b>   | Injects bait for AdBlock and analyzes be-  |
|              | havior                                     |
| <b>FFAB</b>  | Exploits global property in window object  |
|              | set by FAB                                 |
| <b>FFFAB</b> | Detects if FFAB has done anything, reverts |
|              | the changes                                |
|              | Table 1: Ad blocking arms race             |

for that specific variable. Figure [1](#page-2-2) displays a current solution [\[33\]](#page-10-9) which works in AdBlock, AdBlock Plus and Ad-Block Pro for Chrome, as well as AdBlock Plus for Firefox, where the default behavior is to block the execution of the file showads.js.

Such a useful behavioral technique is often prepackaged as a JavaScript library marketed for detecting ad blockers, called "anti ad blockers". One such example is F\*\*\*AdBlock  $(FAB)$  [\[13\]](#page-9-3), which helps the users do behavioral analysis during a user-specified time interval. If a certain (user defined) amount of negative results in a row occurs, no ad-blocking tools are deemed to be running. This means the check can be run multiple times, making it harder for ad blockers to hide their presence by delaying their interaction.

Just as there are tools designed to help detect ad blockers, there are also tools that detect anti ad blockers. The library F\*\*\*F\*\*\*AdBlock (FFAB) [\[41\]](#page-10-10) is an anti anti ad blocker created as a response to the anti ad blocker FAB. FFAB redefines some JavaScript function objects used during FAB's execution, overriding FAB's ad blocker detection mechanism and claims no ad blockers are detected.

But just as FAB is sensitive to behavioral analysis, so is FFAB. In turn,  $F^{***}F^{***}AdBlock$  (*FFFAB*) [\[16\]](#page-9-4), is a response to FFAB. FFAB itself is not careful enough when overriding FAB's code, which gives FFFAB an opportunity to detect when FAB's code has been tampered with. When FFFAB detects this manipulation, it restores the original FAB functionality.

Detection of extensions by webpages is possible if the extension somehow modifies the DOM. In addition, behavioral detection is usually cross-browser, as the same behavior will take place no matter which browser is used.

If webpages are forced into behavioral extension detection, they cannot easily determine which extension is causing the behavior, and the extension detection loses precision. If they instead find extensions using unique ids, the extension name for Firefox extensions or a 32-character textual token for Chrome extensions, the extension can be uniquely determined and the detection is exact.

<span id="page-2-3"></span>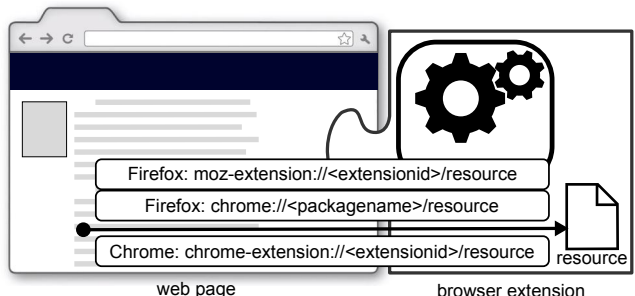

Figure 2: Extension - webpage overview

As this arms race indicates, behavioral extension detection is both error-prone because it is imprecise, and costly because it requires time and effort to keep up with the latest evasion techniques. These reasons motivate the need for a more robust and cheaper technique, bringing us to the study of non-behavioral extension detection in the following sections.

# <span id="page-2-0"></span>3. FINDING EXTENSIONS VIA WEB AC-CESSIBLE RESOURCES

This section provides background on how browser extensions work in Chrome and Firefox, the role of web accessible resources, how they can be used for finding extensions and the attacker models considered in this work.

# 3.1 Extensions

An extension is a program, typically written in a combination of JavaScript, HTML and CSS to extend the browser functionality. Extensions are not to be confused with browser plugins, such as Flash and Java, that are compiled and loadable modules that may live outside the browsers' process space. Extensions may alter the content of a webpage (e.g. ad blockers) or add features such as executing personal scripts (e.g. Greasemonkey). Browser extensions are built using architectures defined by the browser vendors. Mozilla is currently working on WebExtensions [\[52\]](#page-10-11), a new API which will have a similar structure as the Chrome extension API. Figure [2](#page-2-3) depicts the architecture that connects extensions and a webpage.

Chrome extensions Chrome extensions can consist of three different parts [\[28\]](#page-10-12): (i) a background page, which is an invisible page containing the main logic of the extension; (ii) UI pages, ordinary HTML pages that display the extension's UI ("browser actions" [\[22\]](#page-9-5) and "page actions" [\[23\]](#page-9-6)); and (iii) a content script, JavaScript which executes in the context of the webpage. The content script makes the interaction with the webpage and runs in an isolated world [\[24\]](#page-9-7). It has access to some Chrome APIs and can communicate with the background page using message passing [\[27\]](#page-10-13).

Each Chrome extension must have a manifest file, manifest.json, which contains important information about the extension [\[26\]](#page-10-14). For this work, the only interesting section in the manifest file is  $web\_accessible\_resources$ , which defines which resources are accessible in the context of a webpage [\[25\]](#page-10-15). The content of the web\_accessible\_resources section is paths to files. They can be URLs or a path to files relative to the package root and can contain wildcards.

Firefox extensions Firefox extensions written using WebExtensions will have the same structure as Chrome extensions. This is because Chrome extensions should be easy to port to Firefox [\[50\]](#page-10-16), as well as having a more unified crossbrowser architecture.

For the rest of this section, we will focus on XUL/XPCOM extensions. As this is how most Firefox extensions currently are written, we will refer to them as "Firefox extensions". These extensions also uses manifest files. The extensions automatically read the file chrome.manifest in the extension's root [\[44,](#page-10-17) [47\]](#page-10-18). Differently from Chrome, manifest files in Firefox are not mandatory and one manifest file can refer to other manifest files in sub folders.

Similarly to Chrome, a content script can inject and alter content on the webpage and communicate with the background pages using message passing [\[46,](#page-10-19) [45\]](#page-10-20). In the file chrome.manifest, a flag contentaccessible, which when set to yes, makes the specified content web accessible [\[44\]](#page-10-17).

Differently from Chrome and WebExtensions, Firefox extensions have powerful features such as overlay, to describe extra content to the UI [\[54\]](#page-10-21) and override, to override a chrome file provided by the application [\[44\]](#page-10-17).

#### <span id="page-3-0"></span>3.2 Web accessible resources

Both Chrome and Firefox require that extension resources that are referenced in a regular webpage, are flagged as web accessible in the manifest files. In Chrome and WebExten-sions this is done with the key "web\_accessible\_resources" [\[25,](#page-10-15) [51\]](#page-10-22) and in Firefox extensions with "contentaccessible=yes" [\[44\]](#page-10-17).

If a Chrome content script injects resources into a webpage, the resource must be flagged as web accessible. This makes the resource available using the following schema: chrome-extension://<extensionid>/<pathToFile>, where <extensionid> is a unique identifier for each extension and <pathToFile> is the same as the relative URL from the package root [\[28\]](#page-10-12).

Similarly for Firefox, if resources from the extension are to be referenced by an untrusted part using  $\langle \text{img} \rangle$  or  $\langle \text{script} \rangle$ tags, the corresponding registered content package must be flagged with contentaccessible=yes. Doing this would allow for the webpage to load resources from the extension, e.g. images to an  $\langle \text{img} \rangle$  tag [\[44\]](#page-10-17). The content can then be accessed using the chrome://packagename/content/ schema [\[44\]](#page-10-17), where the packagename should be unique for all extensions. For WebExtensions, the content can be accessed with moz-extension://<extensionid>/<pathToFile> [\[51\]](#page-10-22).

Examples of web accessible resources in practice To illustrate web accessible resources and how they differ in Firefox and Chrome, consider two real-world examples: Ad-Block and LastPass.

AdBlock for Chrome displays an icon in the browser toolbar which seemingly triggers a popup. This popup is actually an HTML page which loads JavaScript code to interact with the user. Both the HTML and JavaScript files are web accessible resources and must be listed as such [\[25\]](#page-10-15).

When logging in to a new website with a password, Last-Pass for Chrome will prompt the user whether this password should be stored. This prompt is actually an "overlay" injected and rendered into the viewport of the visited webpage. The overlay is an HTML resource provided by the extension and marked as web accessible. LastPass for Firefox uses a slightly different approach because Firefox extensions have the ability to modify the browser chrome through XML User Interface Language (XUL). Because this XUL file is only part of the browser chrome it does not need to be accessible from the visited webpage. Therefore, it does not need to be marked as a web accessible resource.

Benefits with web accessible resources While web accessible resources are a convenience, it is possible to do without them. Resources can be represented as strings using data URIs [\[40\]](#page-10-23), which can be added to the created DOM element before injecting it to the webpage. It is also possible to store the resources on an external server and fetch them from there. However, both of these approaches have disadvantages. Encoding and injecting resources as strings can be difficult to maintain, and storing resources on an external server has potential privacy and security issues.

By using web accessible resources, the resources are stored within the extension. This make them easier to maintain and access with extension APIs.

Finding extensions via web accessible resources Because web accessible resources can be accessed in the context of a given webpage, they can be abused to detect the presence of browser extensions to which the resources belong. As mentioned above, LastPass for Chrome has the overlay file overlay.html marked as web accessible, making it possible to make a request for the file using e.g. XMLHttpRequest. If the resource is present, the request will receive a positive answer, indicating that the extension is installed.

In Firefox, the extension Firebug has contentaccessible=yes set. Similarly to LastPass in Chrome, this makes Firebug detectable without behavior analysis, as the resource can be loaded to a script tag, using onsuccess and onerror to check if the extension is present or not.

Note that thanks to the uniqueness of the extension ids, we obtain a detection technique without false positives. While there is no guarantee that the behavioral techniques precisely detect a given extension, we never report an extension that is not present. Compared to behavioral techniques that may have both false positives and negatives, finding extensions via web accessible resources may have false negatives but no false positives.

Using CSP for finding extensions Content Security Policy (CSP) allows websites to whitelist where resources are loaded from [\[64\]](#page-10-24). One potential way of finding extensions is when they inject their web accessible resources into the webpage. Since one can define where to load e.g. scripts and images from in the CSP, restricting the CSP to not allow for an extension could in theory be possible. However, we found that both Chrome and Firefox allow chrome-extension:// and chrome:// URLs respectively to be injected by the extension, no matter what the CSP is, as long as they are flagged as web\_accessible\_resources and contentaccessible. If the injected script from the extensions is from a separate server, it will be blocked if it violates the CSP [\[31\]](#page-10-1). WebExtensions will not enforce CSP for the extensions [\[53\]](#page-10-25).

#### 3.3 Two attacker models

Recall that we are interested in two perspectives on extension detection: that of a webpage with the goal to enable extension detection (as in the Bank and Facebook scenarios) and that of an extension with the goal to remain hidden (as in the LastPass scenario). Consequently, this yields two attacker models. The first attacker model corresponds to a ma-

<span id="page-4-1"></span>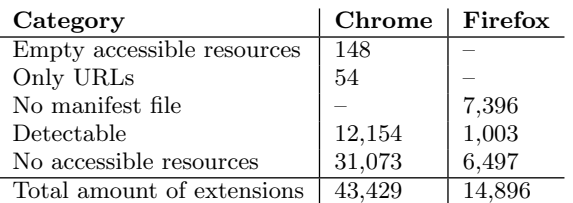

Table 2: Chrome and Firefox extension results

licious extension that has been installed on a user's browser, e.g., to leak bank data or hijack likes. The challenge is to detect such extensions. The second attacker model corresponds to a malicious webpage that tries to thwart the functionality of a legitimate extension, e.g., by blocking ads or phishing. The challenge here is to prevent detection of such extensions. In this paper, we address both perspectives, even if their goals are by nature conflicting.

# <span id="page-4-0"></span>4. EMPIRICAL STUDY OF CHROME AND FIREFOX EXTENSIONS

This section reports on an empirical study to analyze how susceptible free extensions are to be found via web accessible resources.

The study was performed by downloading all free extensions from Chrome web store [\[21\]](#page-9-8) and Mozilla's add-on store [\[48\]](#page-10-26), extracting and analyzing their manifest files. The extensions were downloaded in September 2016.

#### 4.1 Chrome

As mentioned in Section [3.1,](#page-2-3) web accessible resources in the manifest file can be used to determine extension detection via web accessible resources. If the manifest file does not contain the section web *accessible\_resources*, the extension cannot be detected using this technique. If the only accessible resources of an extension are URLs, we deem the extension non-detectable without behavioral analysis.

A total of 43,429 extensions were downloaded. However, the total amount of extensions where the user statistics were found by the scraper was 43,197 ( $\approx$ 99.5% of all downloaded extensions). The reason for this drop is that some extensions were removed from the Chrome web store before the scraper had the time to retrieve the user statistics, whereas some extensions (like Google Cast) did not display user statistics.

Results Table [2](#page-4-1) displays the results of testing all downloaded Chrome extensions for web accessible resources. The parsing of the manifest files yielded parse errors for 36 extensions, for which we manually edited the manifest files to remove the errors.

We note that 148 extensions have web\_accessible\_resources set to an empty array in the manifest file, which implies that these extensions have no web accessible resources. Similarly, the 54 extensions which only have URLs as web accessible resources cannot be found with our technique as they do not have resources that should run in the context of the website stored locally in the extension. The "No accessible resources" in Table [2](#page-4-1) are all the extensions where the web *accessible\_resources* field was missing in the manifest file, including 146 extensions which had only non-existing resources listed.

In total, 12,154 extensions out of 43,429 could be found using non-behavioral extension detection, which corresponds to  $\approx$ 28%. Figure [3a](#page-5-1) shows the amount of detectable extensions sorted by popularity, based on the reported number of users in the Google Chrome web store. For this, we only use the set of extensions for which we could find user statistics, yielding 12,112 extensions detectable out of 43,197. We divide the sorted extensions in groups of 1000, which we call "intervals". We find  $70\%$  of the top 10,  $62\%$  of the top 100 and 52.7% of the top 1000 extensions with a non-behavioral technique. These extensions include popular security- and privacy-critical extensions such as AdBlock, LastPass, Avast Online Security, Ghostery and Disconnect. The graph also shows a descending trend, indicating that more popular extensions have on average more web\_accessible\_resources.

#### <span id="page-4-2"></span>4.2 Firefox

As mentioned in Section [3.1,](#page-2-3) manifest files for Firefox extensions can be located in several different sub folders of an extension. The manifest files in the sub folders are referenced from chrome.manifest in the root directory. For this study, all manifest files were analyzed, including the manifest files in the sub folders.

The contentaccessible flag indicates web accessible resources, but we found that a webpage cannot perform a normal XMLHttpRequest in order to retrieve the resource. However, it is possible to create a script tag with the corresponding script.src attribute set to the resource in order to retrieve it. By attaching onload and onerror event handlers to this script element, it is possible to learn whether the resource could be retrieved. In addition, because the absence of a resource is gracefully handled with the onerror handler, no error is reported and this method in Firefox is more discrete than the method used with Chrome.

The amount of Firefox extensions was 17,375. However, some extensions were duplicated in the list on Mozilla's addon page based on the extension name and the extension id. The scraper found a total of 14,925 unique extensions, but was redirected to a dead link for 29 extensions, yielding the total number of analyzed extensions to 14,896.

Results The results of the study can be seen in Table [2.](#page-4-1) 7,396 did not have a chrome.manifest file in the extension's root directory and 6,381 extensions did not have the flag contentaccessible in the chrome.manifest file in the root directory. 116 out of the 1,119 extensions who had set contentaccessible linked it to non-existing files. We also detected a total of 775 extensions who use WebExtensions. Out of those 775 extensions, 11 also defined chrome.manifest. 221 had web\_accessible\_resources set, indicating  $\approx 28.5\%$ of those extensions should be detectable. Unfortunately, WebExtensions extension ids are not stored publicly. One could, in theory, manually install all those extensions and see if they have e.g. an options page [\[49\]](#page-10-27), which when browsed to would give the extension id. Due to this, we do not consider WebExtensions detectable in this experiment.

1,003 out of 14,896 can be found with web accessible resources, which corresponds to 6.73%. The trend for the detectable extensions can be seen in Figure [3b.](#page-5-1) The interval with the most extensions that are detectable was the top 1000 extensions with 121 detectable extensions (i.e. 12.1%). These extensions include Firebug, Easy Screenshot and Web of Trust. However, no ad blockers nor the popular script blocker Ghostery can be found in Firefox without behavioral analysis. As explained in Section [3.2,](#page-3-0) Firefox extensions have the ability to directly add to the UI using XUL, so that they

<span id="page-5-1"></span>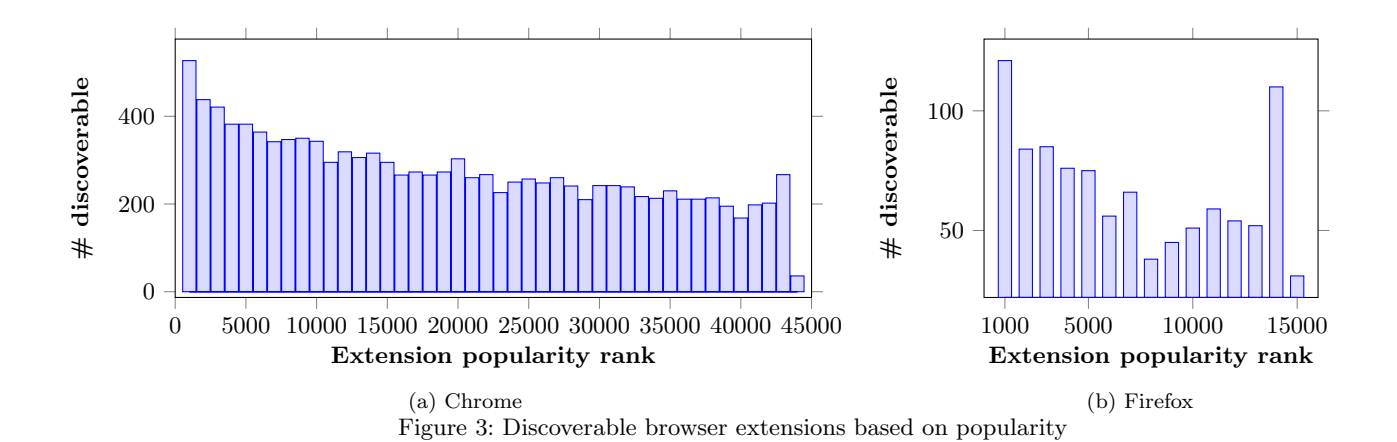

do not require web accessible resources like Chrome extensions. Therefore, Firefox extensions need less web accessible resources.

## 4.3 Comparison of results

One major difference between Chrome and Firefox is how XMLHttpRequest is handled. In Firefox, it is not allowed to access chrome:// with XMLHttpRequest, whereas it is possible to access moz-extension:// in Firefox and chromeextension:// in Chrome. The use of web accessible resources, and with that the percentage of detectable extensions, is higher for Chrome. As a Chrome extension cannot make much modifications to the UI of the browser compared to Firefox, there is a greater need for using web accessible resources in Chrome. Similarities could be found in the trends of accessible resources, where both browsers had the largest interval of detectable extensions in the top 1000 extensions, but Chrome had a more clear decrease over the following intervals compared to Firefox.

# <span id="page-5-0"></span>5. BROWSER EXTENSION DETECTION IN THE ALEXA TOP 100,000

It is possible for a webpage to detect some browser extensions in a visitor's browser by attempting to retrieve web accessible resources. This detection technique may be used in a malicious capacity (e.g. fingerprinting or the reconnaissance before an attack), as well as for benign reasons (e.g. to avoid offering the extension again, in case the visitor is already using it).

To determine whether web developers actively use this extension detection technique, we visited the top webpage on the most popular 100,000 web domains according to Alexa, a web traffic analysis company. For each domain, e.g. example.com, we visited its top-most URL, i.e. [http://example.](http://example.com) [com](http://example.com) and waited a total of one minute for the page to load and any JavaScript to run its course. To determine whether a webpage attempts to access web accessible resource URLs, we created a simple headless JavaScript-enabled browser based on Qt5's QWebView, which uses the WebKit web rendering engine. Because our custom browser does not have any browser extensions, and thus no web accessible resources, any request towards a URL with unknown scheme results in an error. These errors, together with all console output generated by WebKit, were logged for every page visit for later analysis.

To avoid an unnecessary check, a webpage can query the

browser's user-agent before deciding to request a certain resource. Therefore, we configured our browser to report a user-agent string associated with the most popular web browser vendors [\[1\]](#page-9-9). The list of used user-agent strings was retrieved from a list of commonly occurring user-agent strings [\[5\]](#page-9-10). We emulated Google Chrome 47.0, Mozilla Firefox 40.1, Opera 12.16, Apple Safari 7.0.3, Microsoft Internet Explorer 11, and Microsoft Edge 12.246.

Our intent is not to fake the presence of a particular browser, but instead determine whether web developers inspect the browser's user-agent string before attempting to detect browser extensions.

All webpages were visited in September 2016. Of the 100,000 URLs we visited, 91,299 webpages (91.3%) could be visited by at least one of the user-agents.

The data shows attempts to access resource URLs with several different schemes, but we were only interested in Google Chrome's chrome-extension:// and Mozilla Firefox's chrome:// and moz-extension://. We did not log any attempts to access moz-extension://, most likely because WebExtensions is not yet fully implemented and not many Firefox extensions use it yet.

Table [A.1](#page-11-0) lists the domains in the Alexa top 100,000 which attempted to access chrome-extension:// URLs, while Table [3](#page-6-0) lists the same for chrome:// URLs. In both of these tables, the "Ext.id" field contains the extension id of the accessed extension. Of the 91,299 webpages we successfully visited, 66 webpages in total attempted to access web accessible resources: 48 and 18 webpages attempted to access chromeextension:// and chrome:// URLs respectively. No webpage attempted to access URLs of both schemes, even when presented with a different user-agent string.

As described in Section [3.2,](#page-3-0) extensions can be detected by accessing web accessible resources through either XML-HttpRequest or simple GET requests through HTML elements. Of the 48 webpages that detect Chrome extensions, 23 use the XMLHttpRequest method and 27 use GET requests. Only two webpages, mon.cat and rifftrax.com, use both techniques. The 18 web pages that detect Firefox extensions all use GET requests, presumably because the web developers know about Firefox's limitation discussed in Section [4.2.](#page-4-2)

Of the 66 webpages that access web accessible resources, 23 (17 detecting Chrome extensions, six for Firefox extensions) do not change their behavior when presented with a different user-agent string. The majority of 43 webpages (31

<span id="page-6-0"></span>

| Rank  | Domain                   | Ext.id    | GET           |
|-------|--------------------------|-----------|---------------|
|       |                          |           | <b>CFSOME</b> |
| 10018 | amaebi.net               | Fext_C    | √ √ √ √ √ √   |
| 13138 | forum.hr                 | Fext_D    |               |
| 17410 | ebitsu.net               | Fext_C    | √ √ √ √ √ √   |
| 20688 | katohika.gr              | Fext_D    |               |
| 22197 | 881903.com               | $Fext_F$  | ✓✓✓✓✓✓        |
| 45043 | rincondeltibet.com       | $Fext_B$  | ✓ ✓ ✓ ✓ ✓ ✓   |
| 48860 | dalmacijanews.hr         | Fext_D    |               |
| 57858 | blogsdelagente.com       | Fext E    | √ √ √ √ √ √   |
| 60190 | footballmanagerstory.com | Fext_D    |               |
| 64627 | arouraios.gr             | Fext_D    |               |
| 73723 | $a$ ekfans $21$ .com     | Fext_D    |               |
| 76496 | proekt-gaz.ru            | Fext_A    | ✓✓✓✓          |
| 84514 | olagossip.gr             | Fext_D    |               |
| 87870 | evrsac.rs                | $Text\_D$ |               |
| 89329 | mikroskopio.gr           | Fext_D    |               |
| 92899 | burek.com                | Fext D    |               |
| 96646 | freegossip.gr            | Fext_D    |               |
| 97133 | lifenewscy.com           | Fext_D    |               |

Table 3: Which web pages detect which Firefox extensions via simple GET requests through HTML elements, when impersonating Chrome, Firefox, Safari, Opera, MSIE and Edge respectively. No visited web pages attempted to detect extensions using the XMLHttpRequest method, thus these columns are omitted.

Chrome, 12 Firefox) only attempt to access web accessible resources when presented with a specific set of user-agent strings. For the 31 webpages detecting Chrome extensions based on certain user-agent strings, 15 check for a Chrome user-agent string, nine for either Chrome or Edge, two for Opera and five for five different sets of user-agent combinations. The 12 webpages detecting Firefox extensions based for a specific user-agent, all only target the Firefox useragent.

Table [4](#page-6-1) lists the extensions probed for during our visit of the Alexa top 100,000 for Chrome and Firefox extensions. Of the 36 Chrome extensions, nine could not be found in the Chrome Web Store, including one (Cext\_AA) for which we could not find any information at all. None of these Chrome extensions could be labeled as malware with any certainty. The Chrome Web Store categorizes these 36 extensions as: eight "productivity", eight "fun", six "news and weather", five "search tools", three "developer tools", three "accessibility" and two as "shopping". There are seven different versions of Google Cast Chrome extension appears seven time in the list, and eight extensions named " $M_V <$ something> XP" which are from the same author.

Of the six Firefox extensions in Table [4,](#page-6-1) only one (Fext\_C) could be found on the Mozilla Add-ons website. Of the five others, two are related to malware. Noteworthy is Fext\_F, which is a Firefox extension developed in a Firefox extension development tutorial.

Out of the 66 webpages that access web accessible resources, most (49) probe for the existence of a single Chrome or Firefox extension. The other 17 web pages probe for more than one extension, indicating three distinct clusters of extensions in our dataset.

The first cluster contains extensions Cext\_E, Cext\_K, Cext\_M, Cext\_Q and Cext\_U. This cluster of five extensions is probed for on nine different domains using only XMLHttpRequests and the extensions are different versions of the Google Cast

<span id="page-6-1"></span>

|                    |                                 | count          | store<br>web<br>$\ddot{a}$ | malware?                                                                  |                                   |
|--------------------|---------------------------------|----------------|----------------------------|---------------------------------------------------------------------------|-----------------------------------|
| Ext.id             | Extension name                  | $\overline{1}$ | $\overline{\checkmark}$    | $\overline{\phantom{0}}$                                                  | Extension type                    |
| $Cext_A$<br>Cext_B | Turn Off the Lights<br>Gismeteo | 1              | $\checkmark$               | $\equiv$                                                                  | accessibility<br>news and weather |
| Cext_C             | My Speed Test XP                | 1              | ✓                          |                                                                           | productivity                      |
| Cext_D             | GF Tools                        | 1              | ✓                          | $\overline{\phantom{0}}$                                                  | accessibility                     |
| Cext_E             | Google cast                     | 11             | ✓                          | $\overline{\phantom{a}}$                                                  | fun                               |
| Cext_F             | Adblock plus                    | 1              | ✓                          | $\overline{\phantom{0}}$                                                  | productivity                      |
| Cext_G             | My classifieds XP               | 1              | ✓                          |                                                                           | search tools                      |
| Cext_H             | My maps XP                      | 1              | $\checkmark$               |                                                                           | search tools                      |
| Cext_I             | Screen Capture                  | 3              | $\overline{\phantom{0}}$   | $\overline{\mathcal{L}}$                                                  | developer tools                   |
| $Cext_J$           | User-Agent Switcher             | 5              | ✓                          | $\hspace{1.0cm} \rule{1.5cm}{0.15cm} \hspace{1.0cm} \rule{1.5cm}{0.15cm}$ | productivity                      |
| Cext_K             | Google Cast Beta                | 11             | $\equiv$                   | $\overline{\phantom{m}}$                                                  | fun                               |
| Cext_L             | offnews.bg                      | 1              | $\checkmark$               | $\overline{\phantom{0}}$                                                  | news and weather                  |
| Cext_M             | Google Cast (old)               | 11             | L.                         | $\sim$                                                                    | fun                               |
| Cext_N             | My email XP                     | 1              | ✓                          | $\overline{\phantom{a}}$                                                  | search tools                      |
| Cext_0             | My weather XP                   | 1              | ✓                          |                                                                           | news and weather                  |
| Cext_P             | Google Cast (old)               | $\overline{2}$ |                            |                                                                           | fun                               |
| $Cext_Q$           | Google Cast (old)               | 11             |                            |                                                                           | fun                               |
| Cext_R             | Google Docs Offline             | 3              | ✓                          | $\overline{\phantom{m}}$                                                  | productivity                      |
| Cext_S             | Adblock                         | $\overline{2}$ | ✓                          | $\overline{\phantom{0}}$                                                  | productivity                      |
| $Cext_T$           | My TV XP                        | 1              | ✓                          | $\overline{\phantom{0}}$                                                  | search tools                      |
| Cext_U             | Google Cast (old)               | 9              | $\overline{\phantom{m}}$   | $\overline{\phantom{0}}$                                                  | fun                               |
| Cext_V             | My current news XP              | 1              | ✓                          | $\sim$                                                                    | news and weather                  |
| Cext_W             | Table capture                   | 5              | ✓                          | $\qquad \qquad -$                                                         | developer tools                   |
| $Cext_X X$         | NetBarg                         | 1              | $\checkmark$               |                                                                           | shopping                          |
| Cext_Y             | Galera Video News               | 1              | ✓                          | $\hspace{1.0cm} \rule{1.5cm}{0.15cm} \hspace{1.0cm} \rule{1.5cm}{0.15cm}$ | accessibility                     |
| Cext_Z             | RT News                         | 1              | ✓                          |                                                                           | news and weather                  |
| Cext_AA            | ???                             | 1              | $\overline{\phantom{0}}$   | $\overline{\mathcal{L}}$                                                  | ???                               |
| Cext_AB            | Enable Copy                     | 1              | ✓                          | $\overline{\phantom{0}}$                                                  | productivity                      |
| Cext_AC            | Letyshops Cashback              | 1              | ✓                          | $\hspace{1.0cm} - \hspace{1.0cm}$                                         | shopping                          |
| Cext_AD            | Scraper                         | 5              | ✓                          | $\overline{\phantom{0}}$                                                  | developer tools                   |
| Cext_AE            | Ghostery                        | $\overline{2}$ | ✓                          |                                                                           | productivity                      |
| Cext_AF            | Iomods                          | 1              |                            | $\overline{\phantom{0}}$                                                  | fun                               |
| Cext_AG            | My directions XP                | 1              | ✓                          | $\overline{\phantom{a}}$                                                  | search tools                      |
| Cext_AH            | Новости дня СМИ2                | 1              | ✓                          | $\overline{\phantom{a}}$                                                  | news and weather                  |
| Cext_AI            | Google Cast (old)               | $\overline{2}$ | $\overline{\phantom{0}}$   |                                                                           | fun                               |
| Cext_AJ            | Streak GRM for Gmail            | $\overline{2}$ | $\checkmark$               |                                                                           | productivity                      |
| Fext_A             | "depositfiles"                  | $\overline{1}$ | $\equiv$                   | ?                                                                         |                                   |
| Fext_B             | PiccShare                       | 1              |                            | $\checkmark$                                                              | adware                            |
| Fext_C             | S3 Google Translator            | $\overline{2}$ | ✓                          |                                                                           |                                   |
| Fext_D             | "searchincognito"               | 12             | $=$                        | $\checkmark$                                                              | adware                            |
| Fext_E             | Skype Extension                 | 1              | $\equiv$                   | $\hspace{1.0cm} \rule{1.5cm}{0.15cm} \hspace{1.0cm} \rule{1.5cm}{0.15cm}$ |                                   |
| Fext_F             | Firefox Toolbar Tutorial        | 1              | $\overline{\phantom{a}}$   | L.                                                                        | tutorial                          |

Table 4: Chrome (Cext\_\*) and Firefox (Fext\_\*) extensions requested from Alexa top 100,000 sites

extension.

The second cluster contains Cext\_E, Cext\_K, Cext\_M, Cext\_Q, Cext\_P and Cext\_AI. This cluster is same as the previous one, but lacks Cext\_U and adds Cext\_P and Cext\_AI. Two webpages test for this cluster and use XMLHttpRequests for the web accessible resources from the previous cluster, but GET requests for the resources of the two added extensions in the list. All these extensions are again different versions of Google Cast.

Finally, a third cluster consists of Cext\_J, Cext\_W and Cext\_AD. This cluster appears on five webpages using only GET requests to probe for the associated web accessible resources. These three extensions are not versions of the same extensions like in both previous clusters. Instead, the common factor in this case are the webpages probing for the extensions. All five webpages are protected by an F5 BIG-IP APM, which rewrites and obfuscates JavaScript code before transmitting it to the browser. We are uncertain whether this F5 appliance inserts the extension detection code by itself, or whether the web pages happen to serve the same JavaScript.

<span id="page-7-0"></span>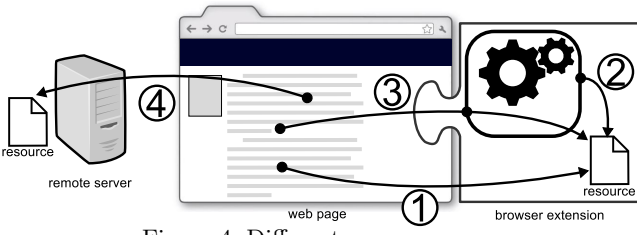

Figure 4: Different measures map

The results from our experiment on the Alexa top 100,000 domains show that chrome-extension:// and chrome:// URLs are sometimes used by webpage developers to identify the presence of a certain extensions, although this practice seems not widespread.

The same technique could also be used to fingerprint visitors for tracking or deanonymization purposes, but we did not find any obvious evidence that suggests that this is a common practice.

The presence of clusters of extension detections such as for the detection of the Google Cast extension and all its versions (first two clusters) follows a pattern that may indicate that web developers are sharing code for this purpose. The reason behind the existence of the third cluster is unclear, since it involves three very different extensions and the webpages deploying the cluster use the same F5 appliance.

#### <span id="page-7-1"></span>6. MEASURES

Section [6.1](#page-7-2) suggests measures in favor of website developers, while Section [6.2](#page-7-3) suggests how extensions can prevent being found by webpages. Finally, Section [6.3](#page-8-0) concludes with a discussion of how to resolve security goal clashes.

## <span id="page-7-2"></span>6.1 Measures for webpages: whitelisting extensions

Enabling webpages to specify a whitelist of allowed extensions, would empower them to guarantee a clean web environment for their content. We envision that such a measure can be implemented as a policy specified by the webpage and enforced by the browser.

For a web application handling sensitive information, like a web banking application, an environment known-to-be free from malware would help secure the user's sensitive data. Of course, such a whitelist could be used to block any extension, such as an ad blocker, as well.

We believe it is crucial to not take away control from either party, but rather have both parties agree on a sensible list of extensions that may be used on the webpage. The webpage may suggest the whitelist to indicate its intentions to secure a malware-free environment. One possibility in this design space is to leave the final decision up to the user, endorsing and/or overriding the whitelist, if desirable.

#### <span id="page-7-3"></span>6.2 Measures for extensions

Extensions that are designed to enrich user experience would like to minimize the risk of being found using nonbehavioral analysis. The following section will give examples of what such measures could look like. Figure [4](#page-7-0) illustrates these approaches.

Prevent direct access to extension resources from webpage One natural measure to prevent detection of an extension would be to disable direct access from a webpage to an extension's resource (Arrow #1 in Figure [4\)](#page-7-0). Instead, to retrieve an extension's resources, a webpage would then need to communicate with the extension via a message passing API (Arrow #3 in Figure [4\)](#page-7-0).

This measure would not prevent detection of an extension entirely, but it would give the extension the opportunity to be involved in the detection process, as desired in e.g, the Google Cast scenario.

No accessible resources Web accessible resources can be avoided by hosting the resources on a remote server or using data URIs (see Section [3.2\)](#page-3-0).

Hosting resources on a remote server (Arrow #4 in Figure [4\)](#page-7-0) will cause more network traffic. However, the extra network traffic can be reduced through the browser's caching mechanism. This approach, be it with or without caching, does not fully prevent the extension from being detectable through a timing attack. A webpage trying to detect the presence of the extension may request the same remote resource and measure its loading time. If the extension is present, the loading time will be small.

In addition to detectability through a timing attack, remotely hosted resources also introduce privacy concerns. Unlike for web accessible resources hosted locally from inside an extension, requests for remotely hosted resources can be monitored by an external party. These requests compromise the privacy of the user by revealing visited URLs and possibly parts of the user's identity.

Using data URIs [\[40\]](#page-10-23) would effectively remove all arrows but #2 in Figure [4](#page-7-0) and would remove extensions' dependence on web accessible resources. A disadvantage of this approach, is that hard-coded data URIs can be difficult to maintain.

Track script provenance One could potentially track who injected the script and only allow access to a given set of principals. Tracking the information flow is, however, expensive and can make the system slower, but it would allow for web accessible resources to be used by the content script and scripts on the webpage that originate from the extension, but not be used by the actual webpage itself. With such a system in place, the extension can be seen as a closed entity from the webpage's point of view, and therefore the web accessible resources would not have to be publicly available.

This measure can benefit from recent work on tracking information flow in JavaScript [\[32\]](#page-10-28) and tracking provenance across the browser's document object model (DOM) [\[14\]](#page-9-11).

When one looks at tracking script provenance, it is easy to see a scenario where it would be up to the user to decide if a webpage should be allowed to access the extension's resources by prompting the user whenever a script which was not part of the injected scripts from the extension tries to access resources.

This measure would distinguish Arrows  $#1$  and  $#2$  in Figure [4,](#page-7-0) only allowing injected scripts on the webpages to access the resources based on provenance.

Extension ids An extension developer, in order to avoid detection, could change the extension id by e.g. resubmitting the same extension to the extension repository and getting a new id. This by itself would be of limited effect as then the extension with updated id needs to rebuild its userbase.

An extension has other means to retrieve its own resources (Arrow  $#2$  in Figure [4\)](#page-7-0) than via web-accessible resources.

The only reason to have web accessible resources is for a webpage to load its resource. But the location of this resource does not need to be fixed. Instead of having a fixed extension id which can be used to detect the presence of an extension, the extension could generate a random token and pass it along to the webpage. A webpage which possesses this token, can use it to gain access to the extension's resources.

Whitelisting webpages Instead of being active on all webpages a browser visits, extensions could be activated on a case-by-case basis. For instance, there is probably no need to enable the Google Cast extension on a banking website. If an extension is not active on a webpage, and its resources not available to this webpage, then it can not be detected through the presence of web accessible resources. A measure such as this one can be implemented through a usermodifiable whitelist in the browser.

#### <span id="page-8-0"></span>6.3 User to resolve conflicting security goals

Because the conflicting security goals are legitimate, it is important to strike a reasonable balance between the interests of the different parties by combining webpage measures with extension measures. For example, allowing webpages to whitelist extensions which can be active in their domain, whereas allowing extensions to whitelist webpages which are allowed to communicate with the extensions would help both webpages and extensions reach their goals.

But who should be the one to resolve the conflicting security goals? As mentioned in Section [6.1,](#page-7-2) allowing a webpage to provide a whitelist over extensions allowed to execute in their domain can lead to webpages not allowing any extension. This can lead to users losing their ability to customize their user experience when browsing the web.

We resort to the "users  $\geq$  developers  $\geq$  browser" principle, as common in the web community folklore. This principle gives users precedence over developers and browsers in the web setting. Driven by this principle, we designate the user as an arbiter to endorse and/or overwrite whitelists provided by webpages and extensions, respectively.

We currently experiment with a prototype, based on Chromium, to support fine-grained whitelisting policies that give the user the power to temporarily enable and disable extensions depending on what webpages are being visited.

## 7. RELATED WORK

Non-behavioral extension detection has so far received only scarce attention, primarily in the form of scattered blog posts [\[8,](#page-9-12) [4,](#page-9-13) [3,](#page-9-14) [6,](#page-9-15) [2,](#page-9-16) [7\]](#page-9-17), some referring to outdated browser features and some only traceable in Internet archives [\[8,](#page-9-12) [4\]](#page-9-13).

To the best of our knowledge, we are the first to systematically study non-behavioral extension discovery at large in both Chrome and Firefox's extension web stores, as well as the Alexa top 100,000 webpages.

There is a large body of work on detection of maliciously behaving browser extensions. The state of the art is well summarized by Jagpal et al. [\[35\]](#page-10-2). The rest of this section focuses on detecting extensions and fingerprinting browsers.

#### 7.1 Detecting extensions

Prior work in detecting extensions has focused on behavioral techniques. For instance, Nikiforakis et al. [\[57\]](#page-10-29) analyze eleven popular browser extensions that hide the real user agent string from visited websites in order to obfuscate a browser's fingerprint, but observe that the these extensions neglect to remove the same information from the JavaScript environment, making the extension detectable by a visited website through its behavior. This detection mechanism is fragile since, as explained in Section [2,](#page-1-0) extensions may modify their behavior in order to avoid detection, forcing websites to alter their detection method, triggering an arms race. Using another approach, Thomas et al. [\[61\]](#page-10-30) detect the inflight alteration of a webpage, by comparing the DOM of the rendered webpage against the expected DOM. This catchall method detects all DOM modifying extensions as well as proxies and compromised browsers. Such an approach is more robust, since it will detect all extensions that modify the DOM even when they attempt to evade detection. However, since it does not focus on an extension's specific behavior, it is less precise. Non-behavioral extension detection on the other hand, like the technique presented in this paper, uses simple and cheap checks to determine the presence of a specific extension, without false positives. In addition, an extension can not evade detection by altering its behavior. Instead, the only way for an extension to avoid detection is by removing its web accessible resources, which is not always practical as explained in Section [6.2.](#page-7-0)

Non-behavioral extension discovery via web accessible resources has only received scarce attention in the form of scattered observations, primarily in blog posts [\[8,](#page-9-12) [4,](#page-9-13) [3,](#page-9-14) [6,](#page-9-15) [2,](#page-9-16) [7\]](#page-9-17), some referring to outdated browser features and some only traceable in Internet archives [\[8,](#page-9-12) [4\]](#page-9-13).

We go beyond these observations by systematically studying the entire class of extension discovery via web accessible resources, performing an empirical study with discoverability of all free extensions of the two major browsers, preforming a large scale study of discovery by the top 100,000 Alexa webpages, and proposing measures.

#### 7.2 Fingerprinting browsers

There has been much work on browser fingerprinting. IN-RIA's Browser Extension Experiment [\[34\]](#page-10-8) is based on our technique and code to enhance browser fingerprinting by detecting extensions. We overview the work on fingerprinting below, noting that the rest of the approaches are less related because they do not address extension detection.

Panopticlick [\[59\]](#page-10-31) uses such browsers properties as screen resolution, user agent string, timezone, system fonts, and browser plugins to uniquely identify browsers. Browsers can also be fingerprinted through browser quirks [\[9\]](#page-9-18), canvas fingerprinting [\[43,](#page-10-32) [10\]](#page-9-19), dimensions of rendered font glyphs [\[19\]](#page-9-20), browser histories [\[58\]](#page-10-33), ECMAScript compliance [\[55\]](#page-10-34), performance of the JavaScript engine and whitelisted domains in the NoScript extension [\[42\]](#page-10-35), and more [\[57,](#page-10-29) [63\]](#page-10-36).

Nikiforakis et al. [\[57\]](#page-10-29) detect font probing and flash-based proxy evasion as fingerprinting mechanisms provided by three commercial fingerprinting companies, and find 40 websites in the Alexa top 10,000 make use of them. Acar et al. build FPDetective [\[11\]](#page-9-21) and find 404 websites in the Alexa top million that use JavaScript-based font probing, as well as 145 websites in the Alexa top 10,000 that use Flash-based font probing to fingerprint visitors. Acar et al. [\[10\]](#page-9-19) study the Alexa top 100,000 and find that canvas fingerprinting is the most commonly used fingerprinting technique, with 5% of the studied websites using it.

Defending against fingerprinting is difficult, if even possible. There appears to be no one-size-fits-all solution. Several strategies have been suggested. One crude way to address the problem is by simply blocking certain forms of thirdparty content, such as JavaScript or Flash known to contain fingerprinting code [\[10,](#page-9-19) [17,](#page-9-22) [57,](#page-10-29) [58,](#page-10-33) [63\]](#page-10-36). Similarly crude would be to disable certain functionality in the browser, such as the ability to query pixel-values from a canvas [\[43\]](#page-10-32).

Instead of blocking third-party content or functionality, a browser could ask for user permission whenever a fingerprintable characteristic of the browser is queried, e.g. reading those pixel-values from a canvas [\[10,](#page-9-19) [43,](#page-10-32) [63\]](#page-10-36).

Yet another approach adds (smart) noise to fingerprintable browser characteristics, thereby randomizing the fingerprint [\[10,](#page-9-19) [43,](#page-10-32) [17,](#page-9-22) [19,](#page-9-20) [20,](#page-9-23) [36,](#page-10-37) [56,](#page-10-38) [62,](#page-10-39) [63\]](#page-10-36). The reverse approach is to decrease the randomness of the reported browser characteristics by standardizing the set of possible values for fingerprintable resources, such as the list of system fonts, so that all browsers report the same values [\[19,](#page-9-20) [43,](#page-10-32) [57,](#page-10-29) [63\]](#page-10-36).

Conceding that fingerprinting cannot be stopped, recent work has investigated preventing the exfiltration of the fingerprint itself by monitoring network traffic [\[62,](#page-10-39) [19,](#page-9-20) [55\]](#page-10-34), or even by rewriting a detected fingerprint through a network proxy [\[65\]](#page-10-40).

# 8. CONCLUSION

To the best of our knowledge, we have presented the first comprehensive study of non-behavioral browser extension discovery. We have systematically studied the technique and its applicability at large scale. At the core of our technique is detection of web accessible resources that are associated with extensions via unique extension ids. This yields an effective detection technique with no false positives, which we have instantiated for both Chrome and Firefox. We report on an empirical study with free Chrome and Firefox extensions, detecting over 50% of the top 1,000 free Chrome extensions (including such sensitive extensions as AdBlock and LastPass) and over 28% of the Chrome extensions in the study overall. We have conducted an empirical study of non-behavioral extension detection on the Alexa top 100,000 websites. This study confirms that detecting extensions via web accessible resources is not widely known. Nevertheless, we identify websites that perform extension detection for types of extensions that include fun, productivity, news, weather, search tools, developer tools, accessibility, and shopping. We have presented measures for and against browser extension discovery, catering to the needs of website owners and extension developers, respectively. Finally, we have discussed a browser architecture that allows a user to take control in arbitrating the conflicting security goals.

Our code for discovering browser extensions is already used by INRIA's Browser Extension Experiment [\[34\]](#page-10-8).

Future work focuses on the measures outlined in Section [6.](#page-7-1) In particular, our short-term goal is to study whether disallowing GET requests from webpages to extension schemas (Firefox disallows XMLHttpRequest apart from for WebExtensions, but not GET from HTML elements such as script and img, whereas Chrome allows all three) will result in breaking functionality of common extensions. Such a study may provide useful input for the future handling of extensions in Chrome and Firefox. As mentioned earlier, we are also experimenting with a prototype based on Chromium to support fine-grained whitelisting policies that give the user the power to temporarily enable and disable extensions depending on what webpages are being visited.

Acknowledgments Thanks are due to Ioannis Papagiannis for the inspirations and helpful feedback. This work was partly funded by Andrei Sabelfeld's Google Faculty Research Award, Facebook Research and Academic Relations Program Gift, the European Community under the ProSecuToR project, and the Swedish research agency VR.

# 9. REFERENCES

- <span id="page-9-9"></span>[1] Desktop Browser Market Share. [https:](https://www.netmarketshare.com/browser-market-share.aspx)
- <span id="page-9-16"></span>[//www.netmarketshare.com/browser-market-share.aspx.](https://www.netmarketshare.com/browser-market-share.aspx) [2] Detecting Chrome Extensions in 2013. [http://gcattani.](http://gcattani.github.io/201303/detecting-chrome-extensions-in-2013/)
- <span id="page-9-14"></span>[github.io/201303/detecting-chrome-extensions-in-2013/.](http://gcattani.github.io/201303/detecting-chrome-extensions-in-2013/) [3] Detecting Firefox Extensions Without Javascript.
- [http://kuza55.blogspot.co.uk/2007/10/](http://kuza55.blogspot.co.uk/2007/10/detecting-firefox-extension-without.html) [detecting-firefox-extension-without.html.](http://kuza55.blogspot.co.uk/2007/10/detecting-firefox-extension-without.html)
- <span id="page-9-13"></span>[4] Detecting FireFox Extentions. [http://ha.ckers.org/blog/](http://ha.ckers.org/blog/20060823/detecting-firefox-extentions/) [20060823/detecting-firefox-extentions/.](http://ha.ckers.org/blog/20060823/detecting-firefox-extentions/)
- <span id="page-9-10"></span>[5] List of User Agent Strings. [http:](http://www.useragentstring.com/pages/useragentstring.php) [//www.useragentstring.com/pages/useragentstring.php.](http://www.useragentstring.com/pages/useragentstring.php)
- <span id="page-9-15"></span>[6] Sparse Bruteforce Addon Detection. [http://www.skeletonscribe.net/2011/07/](http://www.skeletonscribe.net/2011/07/sparse-bruteforce-addon-scanner.html) [sparse-bruteforce-addon-scanner.html.](http://www.skeletonscribe.net/2011/07/sparse-bruteforce-addon-scanner.html)
- <span id="page-9-17"></span>[7] The Evolution of Chrome Extensions Detection. [http://blog.beefproject.com/2013/04/](http://blog.beefproject.com/2013/04/the-evolution-of-chrome-extensions.html) [the-evolution-of-chrome-extensions.html.](http://blog.beefproject.com/2013/04/the-evolution-of-chrome-extensions.html)
- <span id="page-9-12"></span>Yet Another Way to Detect Internet Explorer. [http://ha.ckers.org/blog/20060821/](http://ha.ckers.org/blog/20060821/yet-another-way-to-detect-internet-explorer/) [yet-another-way-to-detect-internet-explorer/.](http://ha.ckers.org/blog/20060821/yet-another-way-to-detect-internet-explorer/)
- <span id="page-9-18"></span>[9] E. Abgrall, Y. Traon, M. Monperrus, S. Gombault, M. Heiderich, and A. Ribault. XSS-FP: Browser fingerprinting using HTML parser quirks. Technical report, 2012. arXiv:1211.4812 [cs].
- <span id="page-9-19"></span>[10] G. Acar, C. Eubank, S. Englehardt, M. Juarez, A. Narayanan, and C. Diaz. The web never forgets: Persistent tracking mechanisms in the wild. In CCS, 2014.
- <span id="page-9-21"></span>[11] G. Acar, M. Juarez, N. Nikiforakis, C. Diaz, S. Gürses, F. Piessens, and B. Preneel. FPDetective: Dusting the web for fingerprinters. In CCS, 2013.
- <span id="page-9-2"></span>[12] AdBlock. [https://chrome.google.com/webstore/detail/](https://chrome.google.com/webstore/detail/adblock/gighmmpiobklfepjocnamgkkbiglidom) [adblock/gighmmpiobklfepjocnamgkkbiglidom.](https://chrome.google.com/webstore/detail/adblock/gighmmpiobklfepjocnamgkkbiglidom)
- <span id="page-9-3"></span>[13] V. Allaire. FuckAdBlock. [https://github.com/sitexw/FuckAdBlock.](https://github.com/sitexw/FuckAdBlock)
- <span id="page-9-11"></span>[14] L. Bauer, S. Cai, L. Jia, T. Passaro, M. Stroucken, and Y. Tian. Run-time monitoring and formal analysis of information flows in chromium. In NDSS, 2015.
- <span id="page-9-1"></span>[15] Q. Cao, X. Yang, J. Yu, and C. Palow. Uncovering large groups of active malicious accounts in online social networks. In CCS, 2014.
- <span id="page-9-4"></span>[16] clsr. FuckFuckFuckAdBlock. [https://gist.github.com/clsr/3f5ca796463a0e6fc8af.](https://gist.github.com/clsr/3f5ca796463a0e6fc8af)
- <span id="page-9-22"></span>[17] A. FaizKhademi, M. Zulkernine, and K. Weldemariam. FPGuard: Detection and prevention of browser fingerprinting. In Data and Applications Security and Privacy, 2015.
- <span id="page-9-0"></span>[18] [http://newsroom.fb.com/company-info/#statistics.](http://newsroom.fb.com/company-info/#statistics)
- <span id="page-9-20"></span>[19] D. Fifield and S. Egelman. Fingerprinting web users through font metrics. In Financial Cryptography and Data Security, 2015.
- <span id="page-9-23"></span>[20] U. Fiore, A. Castiglione, A. De Santis, and F. Palmieri. Countering browser fingerprinting techniques: Constructing a fake profile with google chrome. In NBiS, 2014.
- <span id="page-9-8"></span>[21] Google. Chrome web store. [https://chrome.google.com/](https://chrome.google.com/webstore/category/extensions?hl=en-GB&_feature=free) [webstore/category/extensions?hl=en-GB&](https://chrome.google.com/webstore/category/extensions?hl=en-GB&_feature=free) feature=free.
- <span id="page-9-5"></span>[22] Google. chrome.browserAction. [https://developer.chrome.com/extensions/browserAction.](https://developer.chrome.com/extensions/browserAction) [23] Google. chrome.pageAction.
- <span id="page-9-6"></span>[https://developer.chrome.com/extensions/pageAction.](https://developer.chrome.com/extensions/pageAction) [24] Google. Content Scripts.
- <span id="page-9-7"></span>[https://developer.chrome.com/extensions/content](https://developer.chrome.com/extensions/content_scripts) scripts.
- <span id="page-10-15"></span>[25] Google. Manifest - Web Accessible Resources. [https://developer.chrome.com/extensions/manifest/web](https://developer.chrome.com/extensions/manifest/web_accessible_resources) [accessible](https://developer.chrome.com/extensions/manifest/web_accessible_resources) resources.
- <span id="page-10-14"></span>[26] Google. Manifest File Format. [https://developer.chrome.com/extensions/manifest.](https://developer.chrome.com/extensions/manifest)
- <span id="page-10-13"></span>[27] Google. Message Passing. [https://developer.chrome.com/extensions/messaging.](https://developer.chrome.com/extensions/messaging) [28] Google. Overview.
- <span id="page-10-12"></span><span id="page-10-6"></span>[https://developer.chrome.com/extensions/overview.](https://developer.chrome.com/extensions/overview) [29] Google Cast. [https://chrome.google.com/webstore/detail/](https://chrome.google.com/webstore/detail/google-cast/boadgeojelhgndaghljhdicfkmllpafd)
- <span id="page-10-0"></span>[google-cast/boadgeojelhgndaghljhdicfkmllpafd.](https://chrome.google.com/webstore/detail/google-cast/boadgeojelhgndaghljhdicfkmllpafd) [30] P. Gühring. Concepts against man-in-the-browser attacks.

[http:](http://www.cacert.at/svn/sourcerer/CAcert/SecureClient.pdf) [//www.cacert.at/svn/sourcerer/CAcert/SecureClient.pdf,](http://www.cacert.at/svn/sourcerer/CAcert/SecureClient.pdf) 2006.

- <span id="page-10-1"></span>[31] D. Hausknecht, J. Magazinius, and A. Sabelfeld. May I? - Content Security Policy Endorsement for Browser Extensions. In  $\ddot{D}IMVA$ , 2015.
- <span id="page-10-28"></span>[32] D. Hedin, A. Birgisson, L. Bello, and A. Sabelfeld. JSFlow: Tracking Information Flow in JavaScript and its APIs. In SAC, 2014.
- <span id="page-10-9"></span>[33] How to detect Adblock on my website? [http://stackoverflow.com/questions/4869154/](http://stackoverflow.com/questions/4869154/how-to-detect-adblock-on-my-website) [how-to-detect-adblock-on-my-website.](http://stackoverflow.com/questions/4869154/how-to-detect-adblock-on-my-website)
- <span id="page-10-8"></span>[34] INRIA. Browser Extension Experiment. [https://extensions.pet-portal.eu.](https://extensions.pet-portal.eu)
- <span id="page-10-2"></span>[35] N. Jagpal, E. Dingle, J. Gravel, P. Mavrommatis, N. Provos, M. A. Rajab, and K. Thomas. Trends and lessons from three years fighting malicious extensions. In USENIX Sec., 2015.
- <span id="page-10-37"></span>[36] P. Laperdrix, W. Rudametkin, and B. Baudry. Mitigating browser fingerprint tracking: Multi-level reconfiguration and diversification. In SEAMS, 2015.
- <span id="page-10-5"></span>[37] I read that LastPass is vulnerable to phishing attacks should I be concerned? [https:](https://lastpass.com/support.php?cmd=showfaq&id=10072) [//lastpass.com/support.php?cmd=showfaq&id=10072.](https://lastpass.com/support.php?cmd=showfaq&id=10072)
- <span id="page-10-3"></span>[38] LastPass. [https://lastpass.com/.](https://lastpass.com/)
- <span id="page-10-4"></span>[39] LostPass. [https://www.seancassidy.me/lostpass.html.](https://www.seancassidy.me/lostpass.html)
- <span id="page-10-23"></span>[40] L. Masinter. The "data" URL scheme. [http://tools.ietf.org/html/rfc2397.](http://tools.ietf.org/html/rfc2397)
- <span id="page-10-10"></span>[41] Mechazawa. FuckFuckAdBlock. [https://github.com/Mechazawa/FuckFuckAdblock.](https://github.com/Mechazawa/FuckFuckAdblock)
- <span id="page-10-35"></span>[42] K. Mowery, D. Bogenreif, S. Yilek, and H. Shacham. Fingerprinting information in JavaScript implementations. In W2SP, 2011.
- <span id="page-10-32"></span>[43] K. Mowery and H. Shacham. Pixel perfect: Fingerprinting canvas in HTML5. In W2SP, 2012.
- <span id="page-10-17"></span>[44] Mozilla. Chrome registration. [https:](https://developer.mozilla.org/en-US/docs/Chrome_Registration) [//developer.mozilla.org/en-US/docs/Chrome](https://developer.mozilla.org/en-US/docs/Chrome_Registration) Registration.
- <span id="page-10-20"></span>[45] Mozilla. Communicating using "port". [https://developer.mozilla.org/en-US/Add-ons/SDK/](https://developer.mozilla.org/en-US/Add-ons/SDK/Guides/Content_Scripts/using_port) [Guides/Content](https://developer.mozilla.org/en-US/Add-ons/SDK/Guides/Content_Scripts/using_port) Scripts/using port.
- <span id="page-10-19"></span>[46] Mozilla. Communicating using "postmessage". [https://developer.mozilla.org/en-US/Add-ons/SDK/](https://developer.mozilla.org/en-US/Add-ons/SDK/Guides/Content_Scripts/using_postMessage) [Guides/Content](https://developer.mozilla.org/en-US/Add-ons/SDK/Guides/Content_Scripts/using_postMessage) Scripts/using postMessage.
- <span id="page-10-18"></span>[47] Mozilla. Manifest Files. [https://developer.mozilla.org/](https://developer.mozilla.org/en-US/docs/Mozilla/Tech/XUL/Tutorial/Manifest_Files) [en-US/docs/Mozilla/Tech/XUL/Tutorial/Manifest](https://developer.mozilla.org/en-US/docs/Mozilla/Tech/XUL/Tutorial/Manifest_Files) Files.
- <span id="page-10-26"></span>[48] Mozilla. Most Popular Extensions. [https://addons.mozilla.](https://addons.mozilla.org/en-US/firefox/extensions/?sort=users) [org/en-US/firefox/extensions/?sort=users.](https://addons.mozilla.org/en-US/firefox/extensions/?sort=users)
- <span id="page-10-27"></span>[49] Mozilla. options\_ui. [https://developer.mozilla.org/en-US/](https://developer.mozilla.org/en-US/Add-ons/WebExtensions/manifest.json/options_ui) [Add-ons/WebExtensions/manifest.json/options](https://developer.mozilla.org/en-US/Add-ons/WebExtensions/manifest.json/options_ui) ui.
- <span id="page-10-16"></span>[50] Mozilla. Porting a Google Chrome extension. [https://developer.mozilla.org/en-US/Add-ons/](https://developer.mozilla.org/en-US/Add-ons/WebExtensions/Porting_a_Google_Chrome_extension) [WebExtensions/Porting](https://developer.mozilla.org/en-US/Add-ons/WebExtensions/Porting_a_Google_Chrome_extension) a Google Chrome extension.
- <span id="page-10-22"></span>[51] Mozilla. web\_accessible\_resources. [https://developer.mozilla.org/en-US/Add-ons/](https://developer.mozilla.org/en-US/Add-ons/WebExtensions/manifest.json/web_accessible_resources) [WebExtensions/manifest.json/web](https://developer.mozilla.org/en-US/Add-ons/WebExtensions/manifest.json/web_accessible_resources) accessible resources.
- <span id="page-10-11"></span>[52] Mozilla. WebExtensions. [https:](https://developer.mozilla.org/en-US/Add-ons/WebExtensions) [//developer.mozilla.org/en-US/Add-ons/WebExtensions.](https://developer.mozilla.org/en-US/Add-ons/WebExtensions)
- <span id="page-10-25"></span>[53] Mozilla. WebExtensions - Permission Model. [https:](https://wiki.mozilla.org/WebExtensions#Permission_Model)

[//wiki.mozilla.org/WebExtensions#Permission](https://wiki.mozilla.org/WebExtensions#Permission_Model) Model.

- <span id="page-10-21"></span>[54] Mozilla. XUL Overlays. [https://developer.mozilla.org/](https://developer.mozilla.org/en-US/docs/Mozilla/Tech/XUL/Overlays) [en-US/docs/Mozilla/Tech/XUL/Overlays.](https://developer.mozilla.org/en-US/docs/Mozilla/Tech/XUL/Overlays)
- <span id="page-10-34"></span>[55] M. Mulazzani, P. Reschl, M. Huber, M. Leithner, S. Schrittwieser, E. Weippl, and F. Wien. Fast and reliable browser identification with JavaScript engine fingerprinting. In W2SP, 2013.
- <span id="page-10-38"></span>[56] N. Nikiforakis, W. Joosen, and B. Livshits. PriVaricator: Deceiving fingerprinters with little white lies. In WWW, 2015.
- <span id="page-10-29"></span>[57] N. Nikiforakis, A. Kapravelos, W. Joosen, C. Kruegel, F. Piessens, and G. Vigna. Cookieless monster: Exploring the ecosystem of web-based device fingerprinting. In  $S\&P$ , 2013.
- <span id="page-10-33"></span>[58] L. Olejnik, C. Castelluccia, and A. Janc. Why johnny can't browse in peace: On the uniqueness of web browsing history patterns. In  $HotPETs$ , 2012.
- <span id="page-10-31"></span>[59] Panopticlick. [https://panopticlick.eff.org/.](https://panopticlick.eff.org/)
- <span id="page-10-7"></span>[60] A. Sjösten, S. Van Acker, and A. Sabelfeld. Discovering Browser Extensions via Web Accessible Resources. Full version and code. [http:](http://www.cse.chalmers.se/research/group/security/extensions) [//www.cse.chalmers.se/research/group/security/extensions.](http://www.cse.chalmers.se/research/group/security/extensions)
- <span id="page-10-30"></span>[61] K. Thomas, E. Bursztein, C. Grier, G. Ho, N. Jagpal, A. Kapravelos, D. McCoy, A. Nappa, V. Paxson, P. Pearce, N. Provos, and M. A. Rajab. Ad injection at scale: Assessing deceptive advertisement modifications. In S&P, 2015.
- <span id="page-10-39"></span>[62] C. F. Torres, H. Jonker, and S. Mauw. FP-block: Usable web privacy by controlling browser fingerprinting. In ESORICS, 2015.
- <span id="page-10-36"></span>[63] R. Upathilake, Y. Li, and A. Matrawy. A classification of web browser fingerprinting techniques. In NTMS, 2015.
- <span id="page-10-24"></span>[64] W3C. Csp2. [https://www.w3.org/TR/CSP2/.](https://www.w3.org/TR/CSP2/)
- <span id="page-10-40"></span>[65] S. Yokoyama and R. Uda. A proposal of preventive measure of pursuit using a browser fingerprint. In IMCOM, 2015.

# APPENDIX

<span id="page-11-0"></span>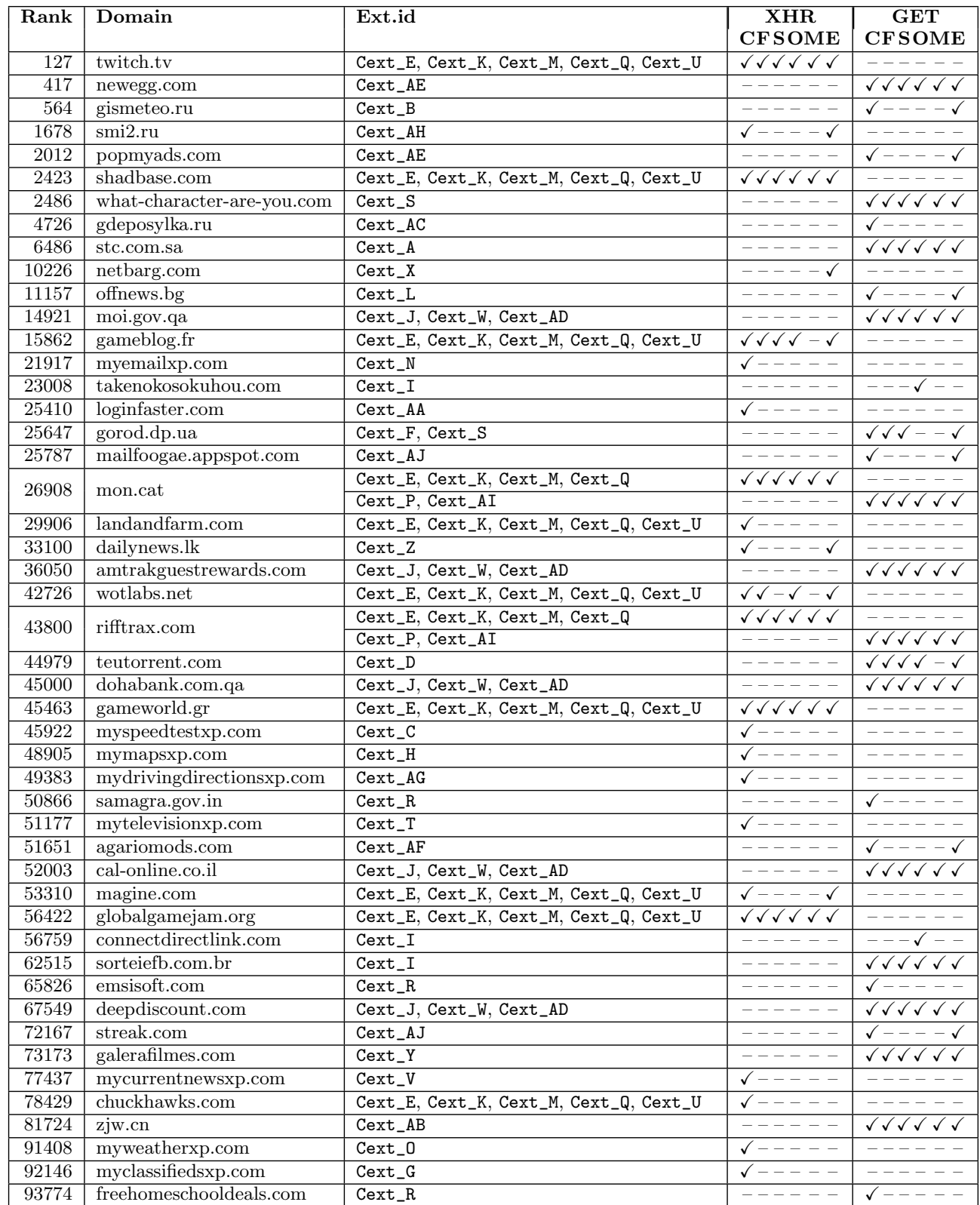

Table A.1: Which web pages detect which Chrome extensions, via either XMLHttpRequest or simple GET requests through HTML elements, when impersonating Chrome, Firefox, Safari, Opera, MSIE and Edge respectively.